# **ИХ РЕАЛИЗАЦИЯ НА ЯЗЫКЕ ПРОГРАММИРОВАНИЯ ПАСКАЛЬ.**

АЛГОРИТМЫ С ВЕТВЛЕНИЯ ОТ 1999 ГОДИНАЛИ С ВЕТВЛЕНИЯ ОТ 1999 ГОДИНАЛИ С ВЕТВЛЕНИЯ ОТ 1999 ГОДИНАЛИ С ВЕТВЛЕНИЯ ОТ

Яресько Виктория Викторовна учитель информатики и ИКТ МБОУ «Гимназия №1» г.о. Мытищи Московской области

## Цели и задачи:

- ❑ Ввести понятие ветвления.
- ❑ Рассмотреть виды ветвлений.
- ❑ Показать, как реализуются ветвящиеся алгоритмы на языке программирования Паскаль.
- ❑Рассмотреть задачи с ветвящимися алгоритмами.

### Понятие ветвления

*Ветвление – форма организации действий, при которой в зависимости от условия выполняется одна, либо другая серия действий (команд, операторов).* 

Ветвление позволяет менять порядок выполнения команд по результатам проверки некоторого условия.

В команде ветвления в качестве условия может использоваться отношение неравенства между величинами.

### Понятие ветвления

Ветвление является *структурной командой.* Его исполнение происходит в несколько шагов: ❑проверка условия (выполнение логического выражения);

❑выполнение команд на одной из ветвей.

### Синтаксис языка программирования

У каждого человеческого языка есть своя грамматика, включающая в себя правила, по которым должны выстраиваться в цепочку элементы языка, чтобы получилось правильное предложение. Совокупность этих правил образует часть грамматики, называемую СИНТАКСИСОМ.

 В языках программирования тоже есть предложения. Такими предложениями являются операторы. Следовательно у языков программирования тоже должен быть свой синтаксис, который описывает правила, по которым записываются операторы языка, и из операторов составляется программа. После того, как человек запускает программу на выполнение, любая среда программирования прежде, чем действительно выполнить её, сначала проверит, нет ли в ней синтаксических ошибок, и если они есть, то программу выполнять не будет, а выдаст сообщение об ошибке.

### Операции отношения или сравнения

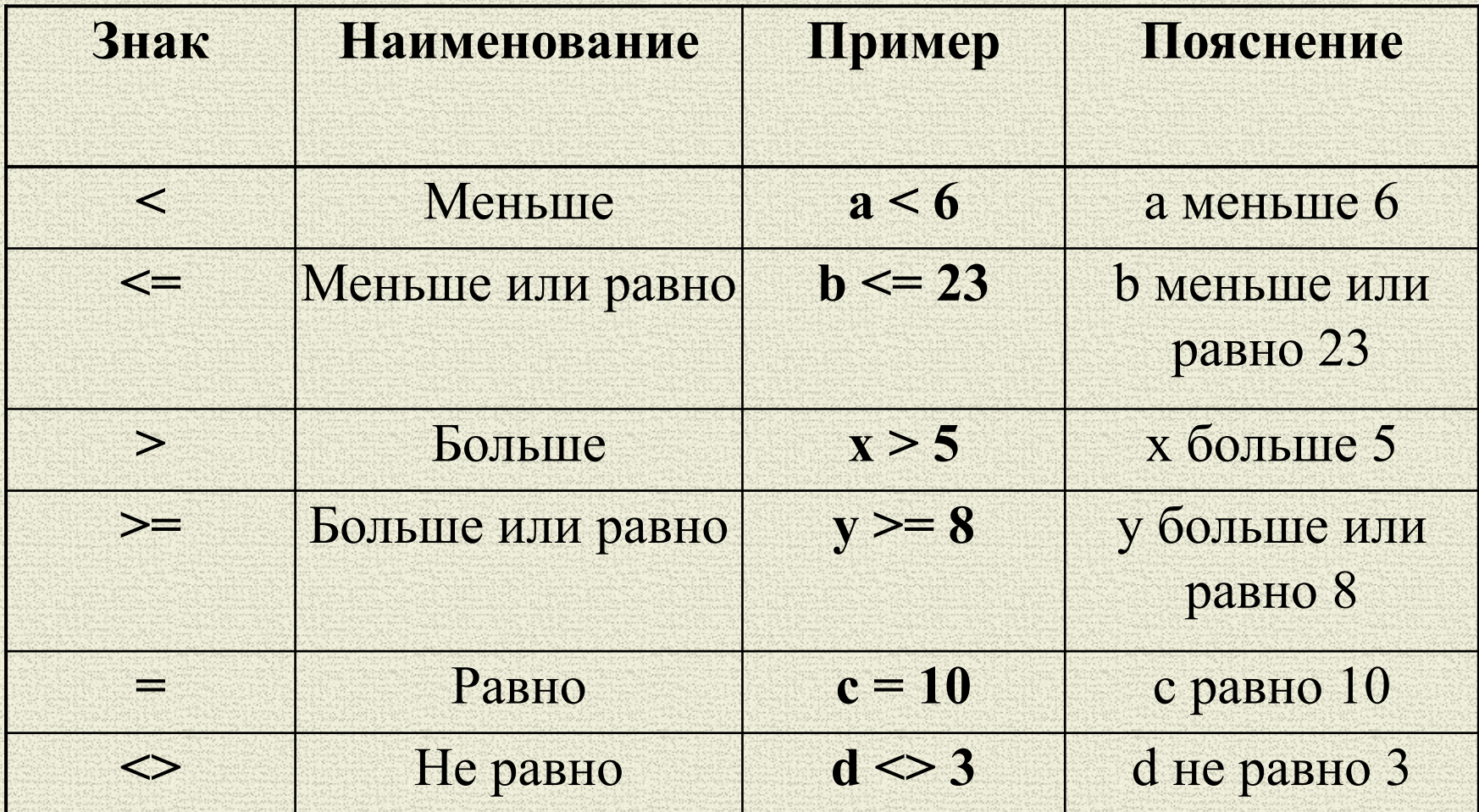

## Виды ветвлений:

*•неполное ветвление (обход),*

*•полное ветвление (альтернатива);*

*•вложенные ветвления;*

*•ветвление по ряду условий.*

### Неполное ветвление К неполным ветвлениям относятся алгоритмы, выполняющие следующую структуру логического выражения: «Если ... то ...».

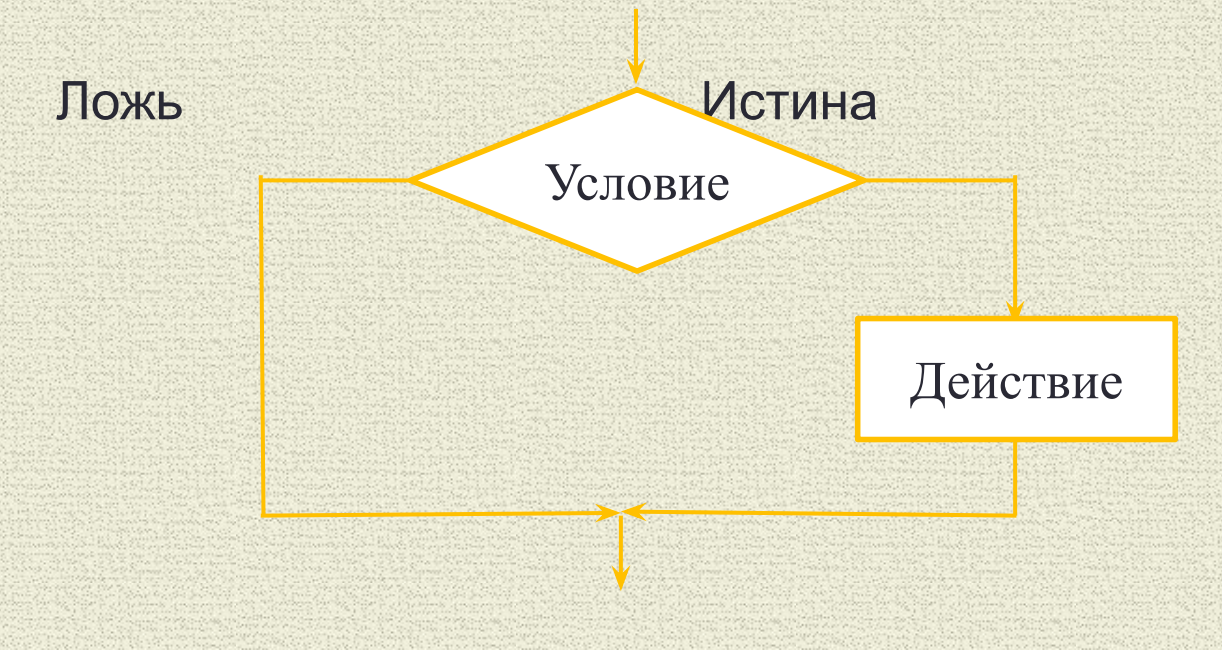

### Запись условного оператора на Паскале

#### **Неполная форма оператора**

**IF** <*условие>* **THEN** <*оператор>*

#### Составьте блок-схему и программу упорядочения значений двух переменных x и y по возрастанию.

## Решение задачи 1

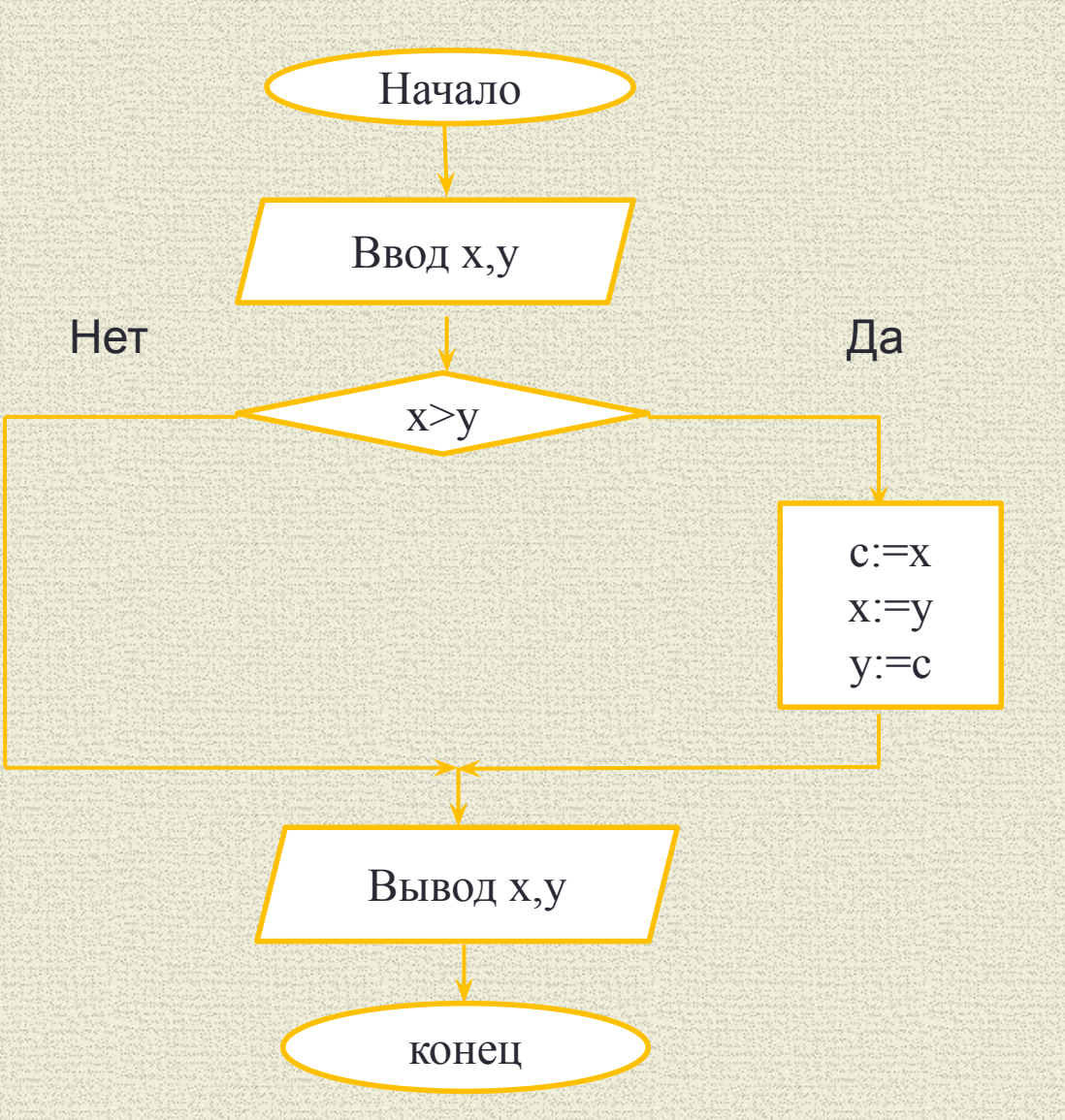

# Решение задачи 1 (сортировка)

Алгоритм решения задачи:

алг сортировка вещ х,у,с нач ввод х,у если х>у TO  $C:=X$  $x:=y$  $y:=c$ **KB** вывод х,у **KOH** 

# Составной оператор

Этот пример иллюстрирует следующее правило Паскаля:

Если на какой-то из ветвей оператора ветвления находится несколько последовательных операторов, то их нужно записать между служебными словами begin и end.

Конструкция такого вида:

begin <последовательность операторов> end называется составным оператором.

# Решение задачи (сортировка)

```
Составим программу:
Program sorting;
var x,y,c:real;
begin
   writeln ('Введи два числа');
   readln(x,y);
   if x \geq y then
      begin
          c:=x;X:=y;y:=c;end;
 writeln (x,'',y);
 end.
```
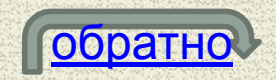

### Полное ветвление

Полное ветвление - алгоритм, в котором выполняется одно из двух действий, в зависимости от истинности условия.

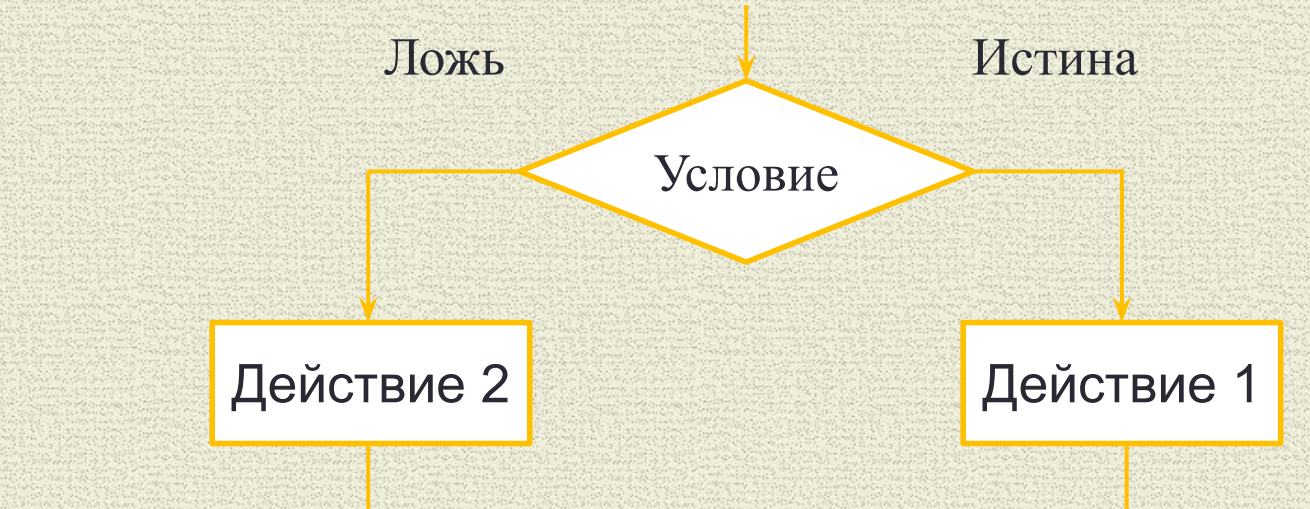

Если условие истинно, то выполняется действие 1, а иначе выполняется действие 2.

Запись условного оператора на Паскале

#### **Полная форма оператора** IF

### IF **<***условие>*THEN **<***оператор>* ELSE **<***оператор>*

### **Внимание! Перед** ELSE  **точка с запятой не ставится!**

#### Даны два числа a, b. Выберите большее из них.

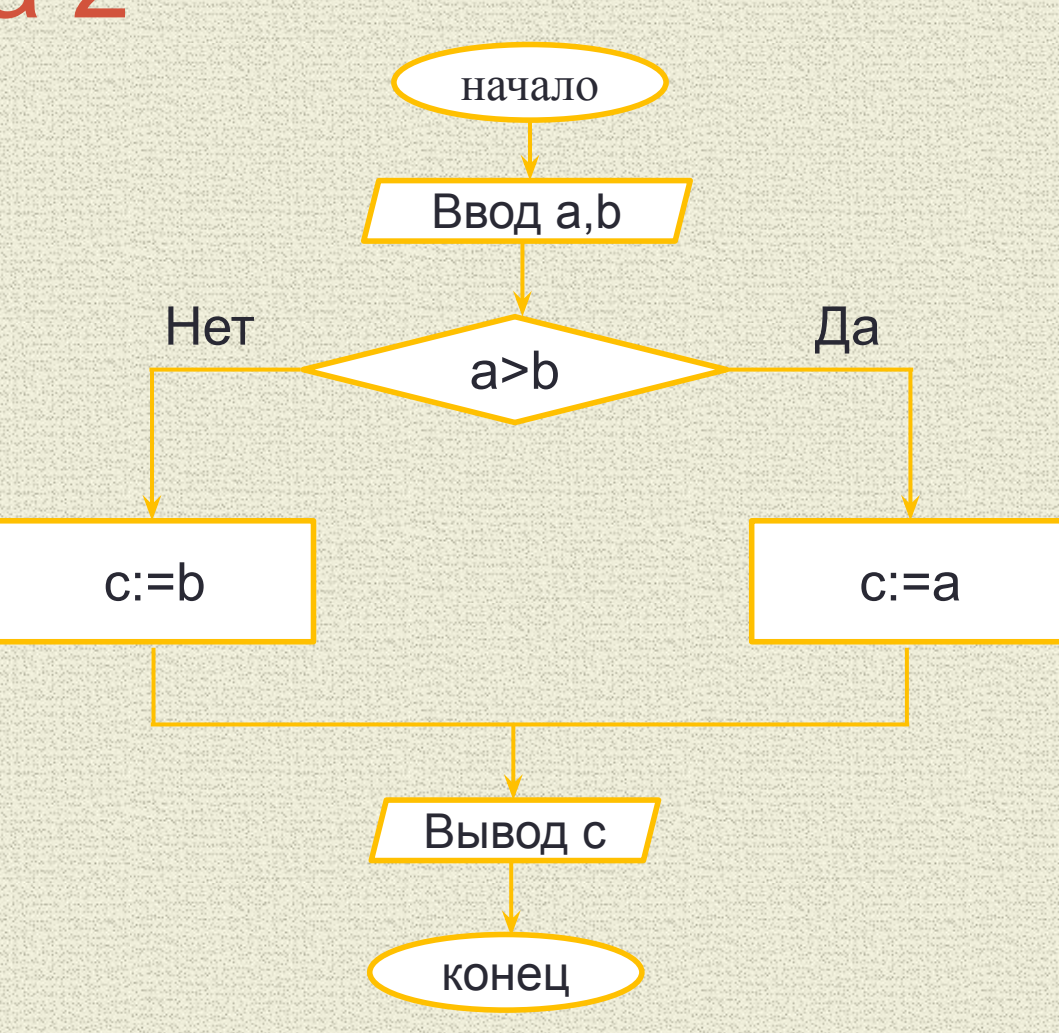

Алгоритм выбора большего из двух чисел, реализующий полное ветвление:

алг БИД вещ a,b,c нач ввод a,b если a>b  $\overline{\text{ro c:=a}}$ иначе c:=b **KB ВЫВОД С KOH** 

```
Составим программу:
program bid;
var a,b,c: real;
begin
   writeln ('введите значения переменных a,b');
   readln(a,b);if ab then c:=a else c:=b;
   writeln ('Большее число',' ',с:4:2)
end.
```
![](_page_19_Picture_2.jpeg)

### Вложенное ветвление

В структуре вложенного ветвления следующая особенность: одна или обе ветви условия могут продолжаться не блоками вычислительных операций или ввода - вывода, а дополнительным блоком условия. Один из видов такого ветвления представлен на рисунке.

![](_page_21_Figure_0.jpeg)

![](_page_22_Picture_0.jpeg)

### Определите большее из трех чисел a, b, c.

![](_page_23_Figure_0.jpeg)

Задача 3 Структура этого алгоритма - вложенные ветвления: алг БИТ веща,  $b, c, d$ нач ввод a, b, с если a>b то если a>c то d:=а иначе d:=с кв иначе если b>c то d:= b иначе d:=с кв **KB** вывод d **KOH** 

Составим программу, используя вложенные ветвления: program bit;

#### var

```
a,b,c,d: real;
```
#### begin

writeln ('введите значения переменных a,b,c'); readln $(a,b,c);$ 

#### $if a > b$

then if a  $\geq c$  then d:=a else d:=b else if  $b > c$  then d:=b else d:=c; writeln ('Большее число',' ',d) end.

![](_page_25_Picture_8.jpeg)

### Сложные логические выражения

*Условие, содержащее логические связки (и, или,*  нет), называется сложным условием. *Условие, не содержащее логических связок, называется простым, или элементарным условием.*

С логическими связками (операциями) вы встречались, когда работали с базами данных и электронными таблицами.

## Логические операции

![](_page_27_Picture_4.jpeg)

Два прямоугольника заданы длинами сторон. Написать программу, после выполнения которой выясняется, можно ли первый прямоугольник целиком разместить во втором. (Рассмотреть только случай, когда соответствующие стороны прямоугольников параллельны.)

![](_page_29_Figure_0.jpeg)

Пользуясь блок-схемой, составим программу, в которой должно быть реализовано полное ветвление и сложное условие (см. блок-схему):

Program Pryamoug;

var

```
 a1, b1, a2, b2 : real;
```
begin

 write ('Введите длину и ширину первого прямоугольника '); readln (a1, b1);

 write ('Введите длину и ширину второго прямоугольника '); readln (a2, b2);

if  $((a1 < a2)$  and  $(b1 < b2))$  or  $((b1 < a2)$  and  $(a1 < b2))$ 

then writeln('Первый прямоугольник размещается во втором')

 else writeln('Первый прямоугольник не размещается во втором') end.

### Ветвление по ряду условий (оператор варианта case)

Условный оператор (**If**) позволяет сделать выбор из двух вариантов: да/нет (истина/ложь). Для организации выбора из нескольких вариантов приходится использовать вложенные условные операторы (**If**), тогда алгоритм и программа могут оказаться очень сложными, или оператор выбора **case**.

### Ветвление по ряду условий (оператор варианта case)

### **Формат записи оператора case : сase** <выражение порядкового типа> **of** <значение1> : <оператор1>;

<значениеN> : <операторN>;

**else** <оператор>

#### **End**

…

**Внимание!** Единственный случай, когда перед словом ELSE можно ставить точку с запятой (;) это в операторе CASE!

Напишите программу, которая запрашивает у пользователя номер месяца и выводит соответствующее название времени года. В случае, если пользователь укажет недопустимое число, программа должна вывести сообщение «Ошибка ввода данных.Число должно быть от 1 до 12. Повторите ввод. ».

Program vremya\_goda; var m:integer; begin writeln('Введите номер месяца (число от 1 до 12) m='); readln (m); Case m of 1,2,12: writeln ('Время года - зима'); 3..5:writeln ('Время года - весна'); 6..8:writeln ('Время года - лето'); 9..11: writeln ('Время года - осень'); else writeln ('Ошибка ввода данных.Число должно быть от 1 до 12. Повторите ввод.'); end; end.

## Закрепление материала. Контрольные вопросы:

- 1. Как схематически выглядит алгоритм с неполным ветвлением?
- 2. Как схематически выглядит алгоритм с вложенным ветвлением?
- 3. Как схематически выглядит алгоритм с полным ветвлением?
- 4. Как записывается условный оператор в полной форме?
- 5. Как записывается условный оператор в неполной форме?
- 6. Как записывается общий вид оператора case?

Напишите программу, которая считывает три целых числа (каждое с отдельной строки) и печатает 1, если среди них есть хотя бы одно число, большее удвоенной суммы двух других. Если таких чисел нет, то программа печатает 0. Программа должна выводить только 1 или 0. Известно, что каждое из исходных чисел по абсолютной величине не превосходит 1000.

# Задача 6 (ДР в формате ЕГЭ)

```
Program zadacha_6;
var a, b, c : integer;
 begin
 writeln ('Введите значение a=');
  readln(a);
 writeln ('Введите значение b=');
  readln(b);
 writeln ('Введите значение c=');
  readln(c);
  if (a>(b+c)*2)or (b>(a+c)*2)or(c>(a+b)*2) then writeln(1)
   else writeln(0);
 end. Обратно
```
![](_page_37_Picture_2.jpeg)

## Домашнее задание

§ 36 читать.

Придумать пример разветвляющегося алгоритма. Индивидуальные задания:

Составить алгоритм нахождения наименьшего из двух элементов Составить алгоритм нахождения наименьшего из трёх элементов Составить алгоритм нахождения наибольшего из двух элементов Составить алгоритм нахождения наибольшего из трёх элементов

## Использованная литература и источники информации

- 1. И.Г. Семакин и др. «Информатика и ИКТ», учебник для 9 класса, БИНОМ, Москва, 2011;
- 2. Житкова О.А. Кудрявцева Е.К. «Справочные материалы по программированию на языке Паскаль», «ИНТЕЛЛЕКТ – ЦЕНТР», Москва, 2005;
- 3. С.Н. Лукин, «Turbo Pascal 7.0», самоучитель для начинающих, «ДИАЛОГ – МИФИ», Москва, 2005;
- 4. С.В. Вольский, П.А. Дмитриев «Turbo Pascal 7.0 для студентов и школьников», Наука и Техника, Санкт-Петербург, 2007;
- 5. Н.Культин «Turbo Pascal 7.0 в задачах и примерах», БХВ Петербург, Санкт-Петербург, 2005;
- 6. http://yf.kemsu.ru